# **C** GIT CHEAT SHEET

### **REFACTOR FILENAMES**

Relocate and remove versioned files

#### **\$ git rm [file]**

Deletes the file from the working directory and stages the deletion

**\$ git rm --cached [file]**

Removes the file from version control but preserves the file locally

**\$ git mv [file-original] [file-renamed]**

Changes the file name and prepares it for commit

#### **SUPPRESS TRACKING**

Exclude temporary files and paths

**\*.log build/ temp-\***

A text file named .gitignore suppresses accidental versioning of files and paths matching the specified patterns

**\$ git ls-files --other --ignored --exclude-standard**

Lists all ignored files in this project

# **SAVE FRAGMENTS**

Shelve and restore incomplete changes

**\$ git stash**

Temporarily stores all modified tracked files

**\$ git stash pop**

Restores the most recently stashed files

**\$ git stash list**

Lists all stashed changesets

**\$ git stash drop**

Discards the most recently stashed changeset

#### **REVIEW HISTORY**

Browse and inspect the evolution of project files

#### **\$ git log**

Lists version history for the current branch

**\$ git log --follow [file]**

Lists version history for a file, including renames

**\$ git diff [first-branch]...[second-branch]**

Shows content differences between two branches

**\$ git show [commit]**

Outputs metadata and content changes of the specified commit

# **REDO COMMITS** Erase mistakes and craft replacement history

**\$ git reset [commit]** Undoes all commits after [commit], preserving changes locally

**\$ git reset --hard [commit]**

Discards all history and changes back to the specified commit

# **SYNCHRONIZE CHANGES**

Register a repository bookmark and exchange version history

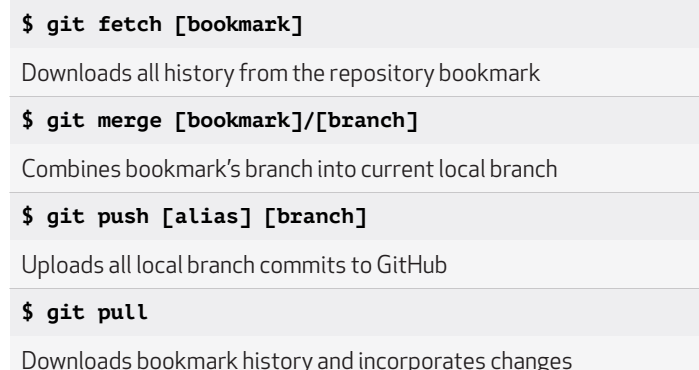

# **GitHub Training**

Learn more about using GitHub and Git. Email the Training Team or visit our web site for learning event schedules and private class availability.

**training@github.com training.github.com**